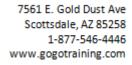

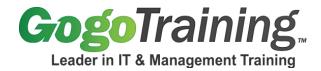

# Oracle Data Guard Part 1 Training Course Outline

# **Course Description**

This Oracle Data Guard course will describe the components of the Oracle Data Guard tool. Our Oracle Data Guard training covers the differences between the physical and logical databases and the overall architecture of Data Guard. In this class you will also learn how to use Oracle Data Guard with Grid Control.

## **Course Prerequisites**

Before taking this Oracle Data Guard training, you should have already taken *Oracle Database*Administration Part 1 and Oracle Database Administration Part 2 training courses, plus have six months database administrator experience.

## **Course Objectives**

As a result of taking this Oracle course, you will be able to:

- Implement Oracle Data Guard
- Create a Physical and Logical Standby Database
- Create Data Guard with Oracle Grid Control
- Describe the Data Guard components

#### **Course Certification**

Oracle Data Guard Part 1 training is part of a two-part course series that will help prepare you for the Oracle Database 11g Administrator Certification. These courses map to Oracle's Database 11g: Data Guard Administration course. In order to become certified Oracle requires that you take an Oracle instructor-led classroom course or instructor-led online class.

### **Course Outline**

#### Module 00: Oracle Data Guard Part 1 - Course Introduction

# **Module 01: Data Guard Components**

- · Identify what is Oracles' Data Guard
- Describe the differences between a physical and logical standby
- Quiz

### **Module 02: Data Guard Transport Method**

- Redo Transport Services
- Apply Services
- Role Management Services

#### Module 03: Differences between Failover and Switchover

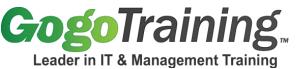

7561 E. Gold Dust Ave Scottsdale, AZ 85258 1-877-546-4446 www.gogotraining.com

- Database Failover
- Database Switchover

#### Module 04: Demo: Failover and Switchover

# **Module 05: Data Guard Framework**

- Data Guard Broker
- Standby Database
- Oracles Grid
- Quiz

# **Module 06: Data Guard Broker Configuration**

- Using Data Guard Broker
- Non Data Guard Broker

# **Module 07: Defining Gap Resolution**

- Resolving Gaps with Redo Apply
- Resolving Gaps with Archive Apply

# **Module 08: Defining Protection Modes**

- Maximum Protection
- Maximum Availability
- Maximum Performance
- Quiz

# **Module 09: Operating System Requirements**

- CPU Requirements
- Memory Requirements
- Operating System Binaries
- Oracle Binaries

# Module 10: Manually Creating a Physical Standby Database

- Create a Physical Standby database
- Modify initialization parameters
- Verify the Standby database is receiving logs

# Module 11: Physical Standby Database and Grid

- Creating a Standby database with Grid
- Verify the Standby Databases
- View the configuration Status
- Quiz

# Module 12: Demo: Creating a Physical Standby with Grid

# **Module 13: Logical Standby Database**

Manually Create a Logical Standby Database

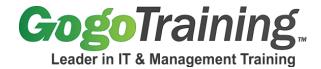

7561 E. Gold Dust Ave Scottsdale, AZ 85258 1-877-546-4446 www.gogotraining.com

- Create the Standby Database using SQL/RMAN
- Verify the Standby database is functional

# Module 14: Using Grid to Create a Logical Database

- Set up the Logical Standby database
- Configure the Logical Standby Database
- Create the Standby Database with Grid
- Quiz

Module 15: Demo: Creating a Logical Standby with Grid